# **Tables**

Advice on creating clear, usable presentation tables, published as part of a report.

## **Table of contents**

- 1. [Introduction](https://style.ons.gov.uk/category/data-visualisation/tables//#introduction)
- 2. Data order in [tables](https://style.ons.gov.uk/category/data-visualisation/tables//#data-order-in-tables)
- 3. [Hierarchy](https://style.ons.gov.uk/category/data-visualisation/tables//#hierarchy-and-grouping) and grouping
- 4. [Column](https://style.ons.gov.uk/category/data-visualisation/tables//#column-spacing) spacing
- 5. [Fonts](https://style.ons.gov.uk/category/data-visualisation/tables//#fonts)
- 6. Bold text in [tables](https://style.ons.gov.uk/category/data-visualisation/tables//#bold-text-in-tables)
- 7. Number [alignment](https://style.ons.gov.uk/category/data-visualisation/tables//#number-alignment)
- 8. Number [rounding](https://style.ons.gov.uk/category/data-visualisation/tables//#number-rounding-2)
- 9. Effective [rounding](https://style.ons.gov.uk/category/data-visualisation/tables//#number-rounding)
- 10. [Totals](https://style.ons.gov.uk/category/data-visualisation/tables//#totals-2)
- 11. [Measures](https://style.ons.gov.uk/category/data-visualisation/tables//#measures)
- 12. [Shading,](https://style.ons.gov.uk/category/data-visualisation/tables//#shading-gridlines-and-other-lines) gridlines and other lines
- 13. [Units](https://style.ons.gov.uk/category/data-visualisation/tables//#units)
- 14. [Captions,](https://style.ons.gov.uk/category/data-visualisation/tables//#titles-subtitles) titles and subtitles
- 15. [Annotations](https://style.ons.gov.uk/category/data-visualisation/tables//#annotations)
- 16. [Source](https://style.ons.gov.uk/category/data-visualisation/tables//#source)

Tables should be used to:

- allow comparison of individual data values
- present a very precise level of detail
- show multiple units of measure (for example, measurements and percentages)
- present only a small number of data values
- show values and their sums

Group the data into meaningful subsets and make it clear in what order it should be read. Hierarchy and grouping can be shown by using white space and indenting column headings.

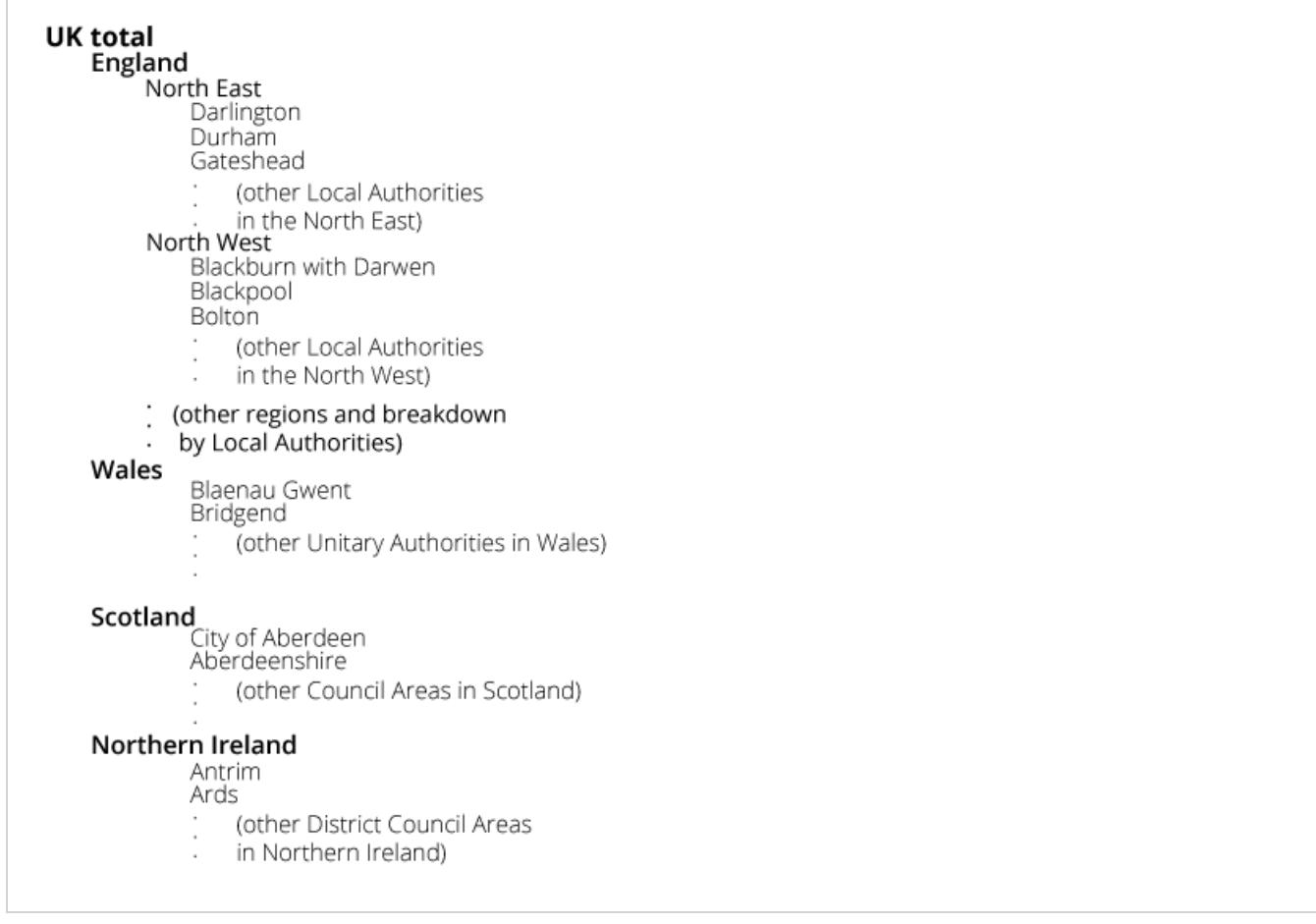

A table is made up of classification variables and data values, either of these can be used to order your table depending on the context.

If the table is not ranked by data value and the classification variables have a natural order, like age or geography, keep this order in the table.

Additional guidance is available on the [recommended](http://geoportal.statistics.gov.uk/datasets?q=Guide to Presenting Statistics&sort=name) standard presentation order of statistics.

Put the variables that are most likely to be compared in columns, with the units, tens or hundreds beneath one another.

#### EXAMPLE

**Where data are most likely to be compared between years**

**Where data are most likely to be compared between ages**

Time should run from left to right or top to bottom.

Show hierarchy and grouping using white space and by indenting column headings.

#### EXAMPLE

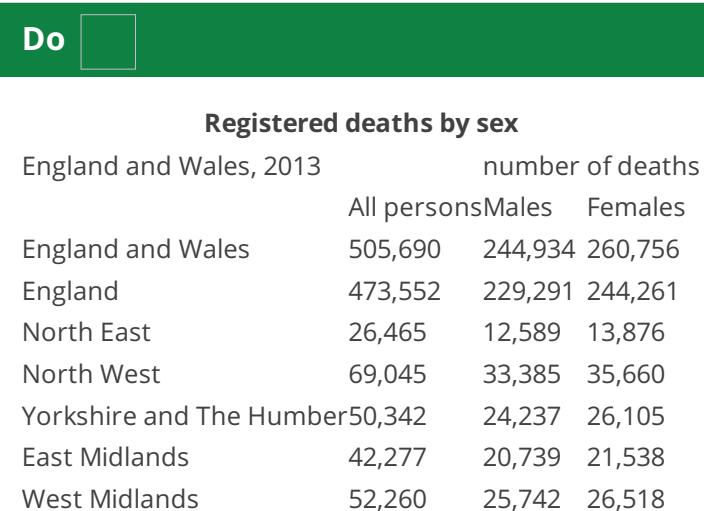

East 53,269 25,694 27,575 London 47,580 23,609 23,971 South East 77,778 37,213 40,565 South West 54,536 26,083 28,453 Wales 32,138 15,643 16,495

It's easier to read columns of numbers if they are tightly spaced. Columns should use equal spacing, unless there is a specific reason for altering it. Split column headings over lines to save using wide columns, but choose a sensible place to put the line break.

The font type and size should match the font used in your publication. The font should be mono-spaced, with the same width for each character or digit, so that all the units align.

Don't put numbers in bold as they will move from their correct alignment.

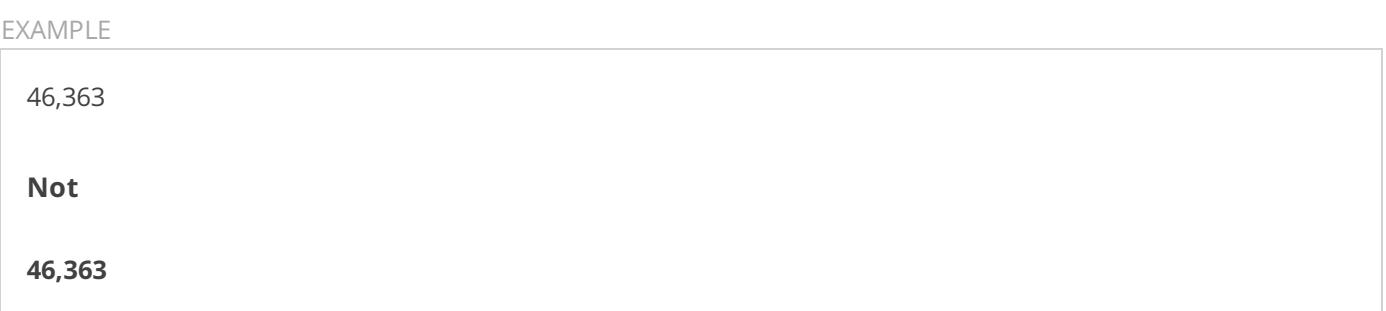

Always right-align headings and data in columns so that units, tens, hundreds and thousands are aligned and numbers of equal value are easily comparable.

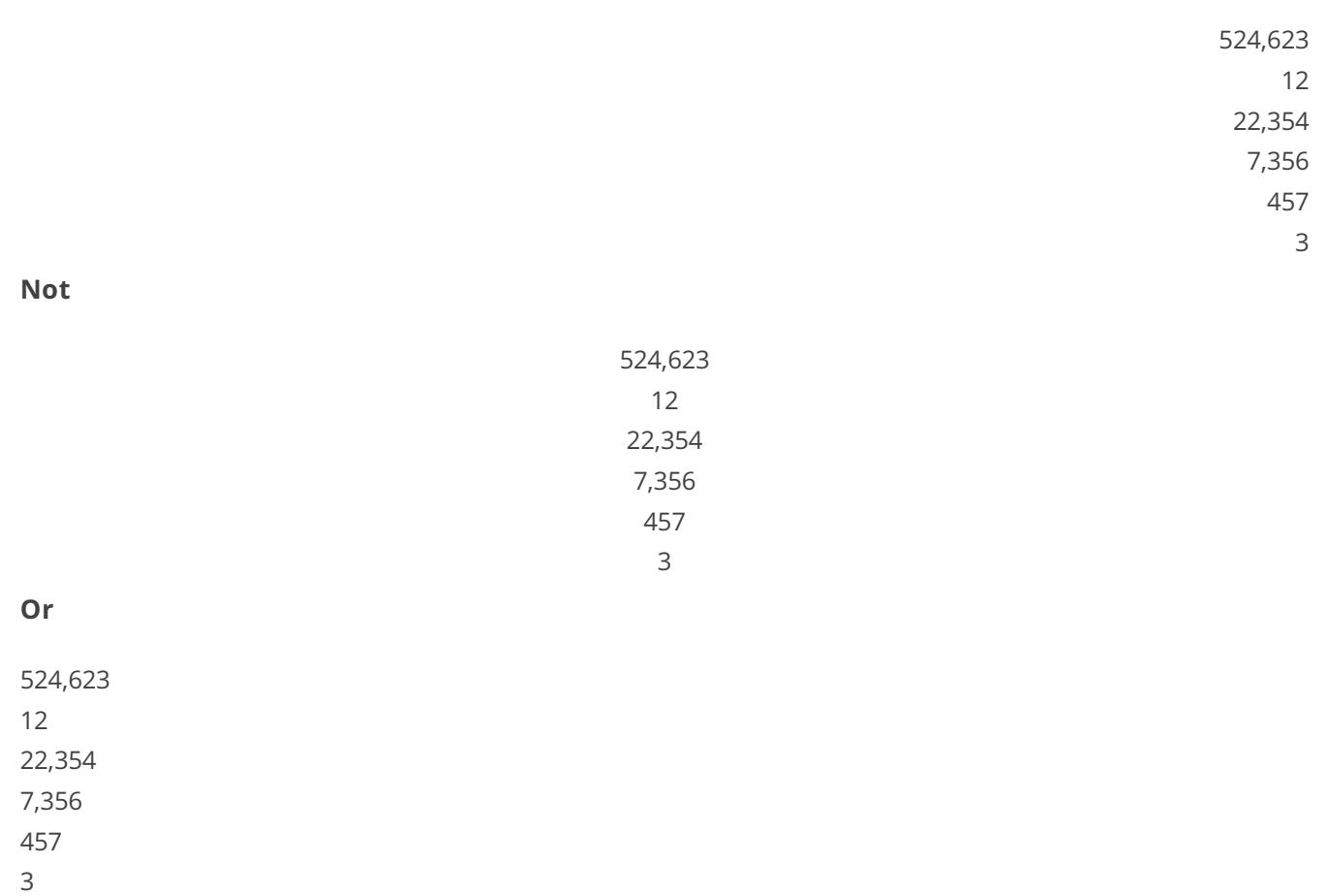

Always use a consistent level of precision, but use the lowest level possible for the intended user.

#### EXAMPLE

For the "inquiring citizen", that is, a broader, less statistical audience :

#### 260,000

#### EXAMPLE

For the "information forager", for example, a local politician making decisions about future council tax charges:

#### 264,300

#### EXAMPLE

For the "expert analyst", for example, in a statistical journal discussing the detailed methodology behind the estimation, or in a situation where reproducibility is important:

264,337

Effective rounding can be used to communicate and present numbers so that they can be understood quickly and easily. Remove any unimportant or irrelevant information, but keep the detail in the data.

Look at whether there is a difference between the first numbers, second numbers, third numbers and so on. You should round the numbers for comparison to two effective digits.

EXAMPLE

When using effective rounding you may need an extra level of rounding when a value is small enough that the detail is removed when using two effective digits. If the value is not important it could be removed from the table. If it is important the level of effective rounding should be adjusted to an appropriate level.

#### EXAMPLE

### **Three levels of effective rounding**

21.9 million 17.3 million 11.2 million 0.4 million

#### **Not (no effective rounding)**

21,912,963 17,271,420 11,243,817 436,254

#### **Not (two levels of effective rounding)**

21 million 17 million 11 million 0 million

Totals can go at the top or the bottom of a table, depending on their relevance and importance.

If your data are hierarchical, positioning the totals at the top can help emphasise that the total is broken down.

Use the same measure across all variables where possible.

Make it clear if different measures, for example measurements and percentages, are being used in the same table.

Use lines and shading sparingly. Use subtle colours or greyscale. Make sure the shading doesn't distract from the data.

Shading can be used to track data across rows but also to highlight specific values.

Put the units as a header in the top right corner of the chart. Use subheadings if the units change within a chart.

Captions can be very useful to highlight key messages within a table. Captions are optional and should only be used where there is an appropriate story.

Titles should be clear and concise, noting the main axes of the table, unless one of the categories is included in the subtitle. Don't use capital letters for table titles or headings in tables.

Subtitles should include the geography and a time period, either a single year or the range of years covered in the data.

The heading should be slightly larger than the table font and in bold.

EXAMPLE

The gap between male and female life expectancy has narrowed

**Life expectancy at birth by sex** UK, 1980 to 2014

Use letters to annotate numbers and numbers to annotate words or letters.

EXAMPLE

 $24.7<sup>a</sup>$ Wales 3

Position the explanation of the annotations underneath the table.

Annotations should be slightly smaller than the table font.

If all data within your publication are from the same data source reference it in the main body text.